# **NE JUGUE<br>NO COMPUTADOR** POKES & DICAS

Mamos a publicar o material<br>meses.<br>Pedimos desculpa a todos os a sequência das edições anteriores, esta semana continuamos a publicar o material amos a publicar o material<br>acumulado ao longo de vários<br>imos desenlha a todos os

leitores que enviaram o respectivo material, mas **.só agora** dispomos de tempo. Não é uma publicação tardia pois tratam-se de dicas frequentemente requisitadas.

Sem mais perda de tempo e espaço, aqui vai...

### **AtariST:**

**"Populous II" -** No modo "Conquest", premir a função F9

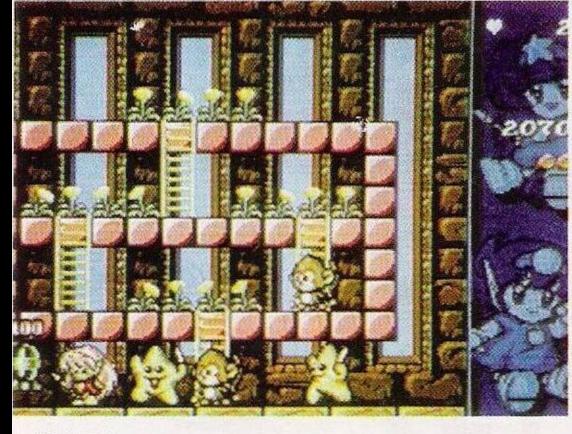

*"Rodland"*

O prezado leitor Pedro Carlos é possuidor de um computador Atari 65 XE, cujo carregamento de programas é efectuado através de um leitor de cassetes, e está interessado na troca de jogos para o referido sistema.

Já que é um micro tão difícil de encontrar, é do proveito de todos os utilizadores estabelecer uma rede de trocas.

Os interessados podem telefonar para os números 8144498, 8142373 e 4183507 ou, se preferirem, escrever para o endereço: Rua do Lameiro. n.° 1. 3.° D. Queijas, 2795 Linda-a-Velha.

Prosseguimos com os pequenos anúncios de venda.

**— Spectrum 48K, Commodore 64,** monitor monocromático. drive externa para o Amiga e ainda a consola Megadrive com 3 cartuchos. Todo este material está à venda pelo leitor Carlos Garcia que pode ser contactado pelo telefone 4740289 ou na Rua Clementino da Costa, lote para restaurar a energia. O código do último nível é "WOITAB"

**"Blues Brothers" -** Escrever "HOULA" no ecrã de apresentação para jogar com vidas ilimitadas

**"Rodland" -** Pausar, o jogo e premir a tecla Help cinco vezes consecutivas para ficar invulnerável aos inimigos

**"Dragons Lair II, II e Space Ace II"** - Carregar "L" no inicio do jogo para ficar com vidas infinitas.

"Gods" - Teclar "SORCERY" na introdução dos códigos para obter vidas ilimitadas

**"Hellfire" -** Durante o carregamento do jogo, premir Help e Y três

vezes seguidas (apenas  $o \overline{Y}$ ) para jogar com vidas infinitas.

## Spectrum:

**<sup><b>'**</sup>Saboteur 2" -Códigos de acesso às missões; jonin, kime, kuji, kiri

**"Spherical" -** Códigos de acesso; radagast, yarmax, orcslayer. skyfirc, mirgal

**"Pick'n'PiIe" -** Poke 34551.0 **" R i c k Dangerous II" -** Escrever

66°-2.° frente, Brandoa, 2700

**— Atari XE 65** com jogos, gravador e "joystick", Paulo Duarte, Rua do Bom-Fim n.°4-5.° esq, Póvoa de Stª Iria, 2625 (Telf:

Amadora.

9563723).

VEUX VIVRE" na tabela da pontuação para obter vidas infinitas

**"Turbo Outrun" -** Poke 40914,0 **"Mad Mix II" -** Escrever "SPA-B1LAO" na apresentação para jogar com vidas infinitas

### **Commodore Amiga:**

**"Untouchables" -** Teclar "SOUTHAMPTONGAZETTE" seguido de FIO para avançar um nível

**"Klax" -** Premir a barra de espaços e 4 para avançar até ao último nível

**"Battle Isle" -** "EUROP" e

Níveis secretos do "Battle Isle

título de acção, estratégia, aventura, simulador e perícia.

Melhor conversão de arcada e firma com melhores publicações no período 91/92. A última categoria e a mais importante é a do melhor jogo.

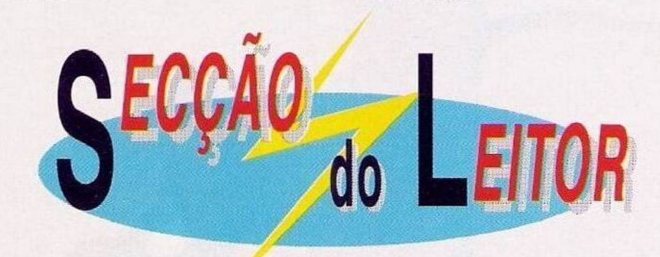

**— Spectrum 128K +2,** Timex 2048, monitor monocromático e 2 "joysticks", Susana Santos, Rua Pascoal de Melo, 83-4.° dto.. 1000 Lisboa.

Voltamos a lembrar a eleição dos melhores jogos de 91/92. As diferentes categorias são: melhor

Para colaborar neste evento, tão relevante, basta remeter as suas preferências para: **"Correio da Manhã", "Os Jogos no Computador", Rua Mouzinho da Silveira, 27, 1200 Lisboa.**

Concluímos esta secção com três distintas cartas subordinadas ao mesmo tema — o Spectrum.

"STORM" são os códigos de acesso

"The Simpsons" - Escrever "COWABUNGA" durante a apresentação para obter vidas infinitas **"Leander" -** Códigos de **acesso** ao 2 e 3 nível; ZXSP e LVFT<br>
"Baby Jo" - Códigos de acesso aos níveis mais avançados; youpi,

**"Rolling Ronny" -** Cdrocar o "joystick" na diagonal inferior esquerda e carregar em F1, F2, F3, F4 e C para jogar no modo "cheat"

aos dois níveis secretos

gloup, mummy

A leitora **Ana Carina** pretende adquirir um desenhador para o Spectrum +2A (ex: "Art Studio..."). A Ana reside na Rua Tenente General Zeferino Sequeira, 22-2° dto, 2795 Lindaa-Velha.

A semelhança da leitora anterior, o Paulo Freitas também procura um programa, um copiador que possibilite a passagem de jogos em cassete para disquete de 3", sendo este o sistema utilizado pelo micro Spectrum 128K +3.

Quem puder dar uma ajuda pode contactar o Paulo através do endereço, Rua Florbela Espanca, n.º 29-<mark>1º</mark> dto, Alto do <mark>M</mark>oinho, 2800 Almada.

A associação "Magic Spectrum" dedica-se à troca de "software", dicas, "pokes" e todo o tipo de material relacionado com o Sinclair Spectrum 48K e 128K.

Os interessados neste clube podem telefonar para o número: 578429.

# por Paulo Ferreira

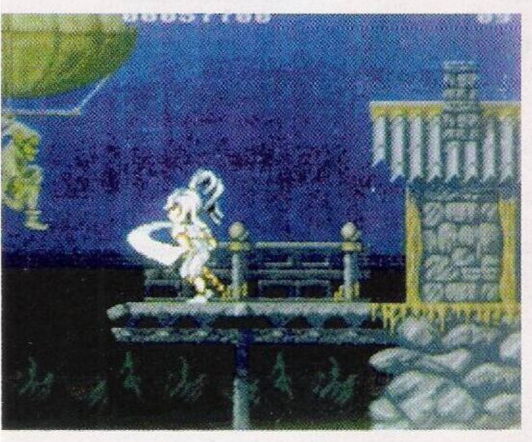

*"Leander"*

**"Robocop II" -** Escrever ■ BAMBOOZULEM" na tabela da pontuação seguido de Help para restaurar a energia

Depois da aventura "The Secret of Monkey Island II", esta semana começamos a publicar a solução do "Eco Quest".

Vemos um golfinho a passear e gozar as maravilhas do mar na mais perfeita descontracção, até que... fica preso numa rede de pesca abandonada. Felizmente é salvo a tempo e transportado até à casa do protagonista.

Ficamos a saber que a criatura marinha procurava o seu soberano, a baleia Cctus. que por sua vez é protectora da cidade Eluria.

Eluria desapareceu por completo. sem deixar o mínimo vestígio de civilização, agora é vítima de constantes ataques de raias gigantes e reina o caos e a poluição neste cenário inóspito.

A nossa missão prioritária é encontrar a baleia perdida ou raptada. Só a partir desta fase a aventura

realmente começa. Estamos no quarto do jovem protagonista. Chega o pai e pedenos ajuda para limpar uma gaivota coberta de crude. Aproximamo-nos da figura paternal e apanhamos o frasco com detergente e o pano (junto à gaivota) e seleccionamos a

Sobrepomos o detergente sobre o pano, para o encher deste produ-

mala.

to de limpeza e colocamo-lo de seguida sobre a gaivota.

 $159$ 

Após uma escrupulosa limpeza o pai do protagonista entreganos um desinfectante líquido cuja função é limpar manchas de óleo.

Assim que ficarmos sós no quarto reparamos que em cima da mesa está um hamster que necessita de água, um aquário sujo e um pequeno recipiente com água.

Depois de o apanharmos observamos o hamster, é então que vemos o roidor com uma caneca na mão a pedir-nos água. Sem mais demoras usamos o recipiente com água na gaiola, em troca o hamster oferece-nos um belo "show" com uma cartola e bengala. A seguir utilizamos o desinfectante no aquário para limpar a água.

Em cima da cadeira encontramos um envelope. Depois de o abrir encontramos os nossos cartões de ajudante.

Como não queremos que o nosso quarto seja uma lixeira, depositamos o envelope vazio no caixote do lixo, perto da secretária.

Junto ao computador está uma lata de refrigerante vazia. Para impedir que a sujidade aumente,

repetimos a operação. Apanhamos o saco de lixo que se encontra ao nosso lado esquerdo, já que este irá servir-nos para uma futura operação.

Entretanto reparamos que, por cima do computador, na estante,

estão vários livros de diversificados assuntos, lemos um por um para arrecadar mais pontos e, antes de sairmos do quarto, damos ma vista de olhos no quarto para aprendermos a transportar objectos de grande peso dentro de água.

Saímos pela porta principal que tem um código elaborado pelo protagonista e o respectivo pai (o código é 9731È) e entramos na

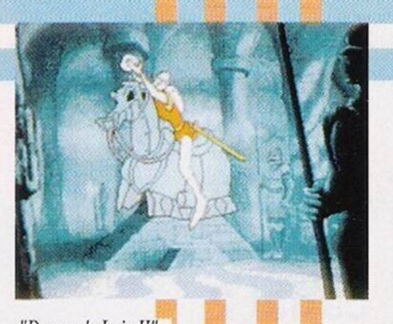

*"Dragou s LairII"*

sala da piscina. Deparamos com

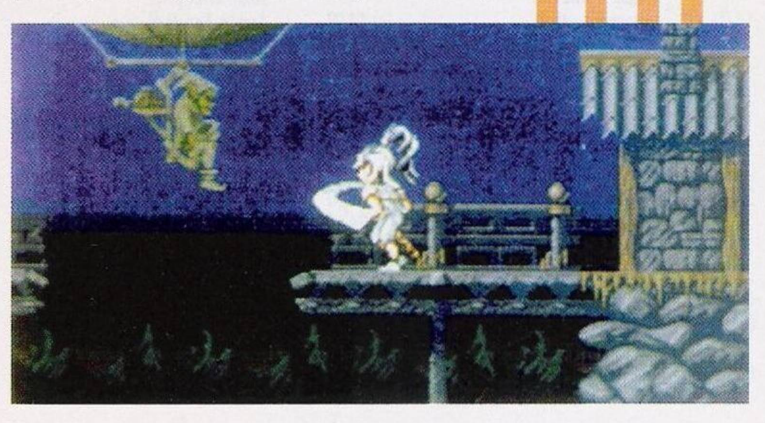

*'Baret'*

um golfinho a tentar recuperar as forças, reparamos que há um quadro especial para a interaeção com esta criatura.

Falamos com o golfinho até este parar de nadar e só depois entregamos o peixe. Repetimos esta

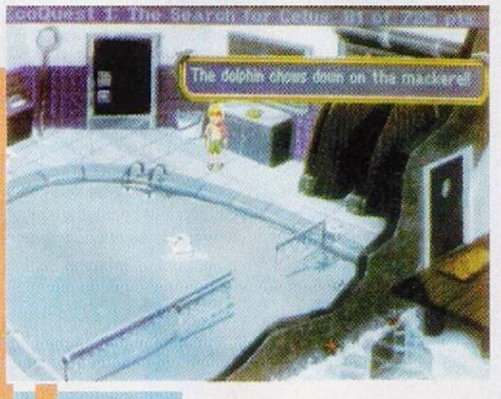

*"Eco Quest", uma aventura ecológica!*

operação três vezes, porém o último peixe é lançado para o balde (pela criatura).

A esta altura já foi estabelecida alguma confiança e podemos nadar um pouco com ele (quando a mesma operação surgir no ecrã).

Saímos da piscina para apanhar o disco voador que está na mesa e brincamos com o golfinho, atirando-lhe o disco diversas vezes. (Não é aconselhável deixá-lo cair, pois é-nos descontado na pontuação). A brincadeira prossegue até que certa altura o golfinho diz - "Got it!!!" ("Apanhei-o!!!").

Como é possível? Lançamo-nos para a água e escutamos o golfinho. Este relata a história que antecedeu a sua captura (consultar o inicio da solução) e ficamos a saber que o seu nome é Delfineeus.

E por esta semana é tudo, antevê-se uma aventura excepcional. Não percam nas próximas edições.

Resta-nos agradecer a todos os leitores que contribuíram para esta secção, **"Sputnick Soft", Miguel Salvador da Silva, Paulo Freitas, André Castro, João Miguel e Paulo Jorge.**

Até ao próximo domingo!!!

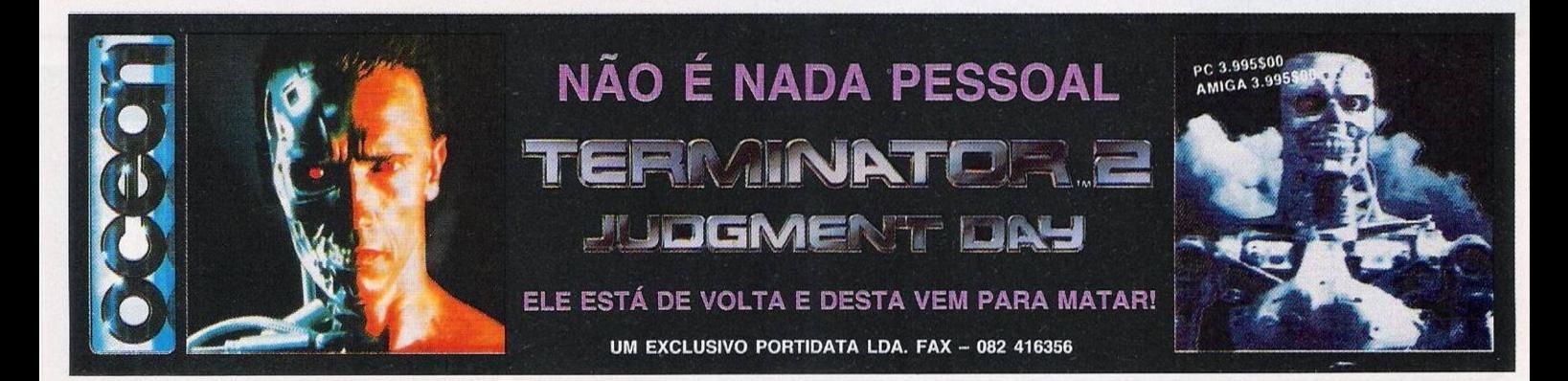